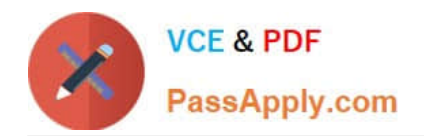

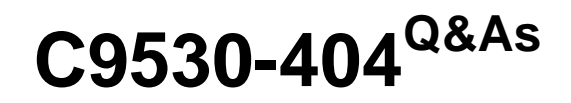

IBM Integration Bus V9.0 Solution Development

# **Pass IBM C9530-404 Exam with 100% Guarantee**

Free Download Real Questions & Answers **PDF** and **VCE** file from:

**https://www.passapply.com/c9530-404.html**

100% Passing Guarantee 100% Money Back Assurance

Following Questions and Answers are all new published by IBM Official Exam Center

**C** Instant Download After Purchase

**83 100% Money Back Guarantee** 

365 Days Free Update

800,000+ Satisfied Customers

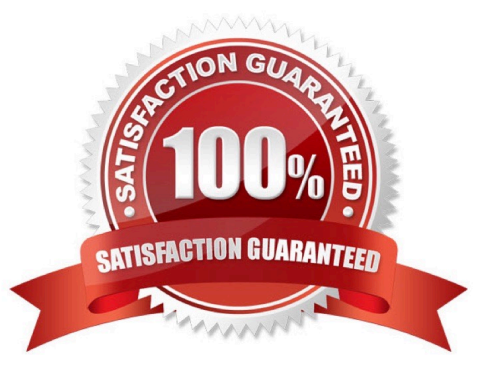

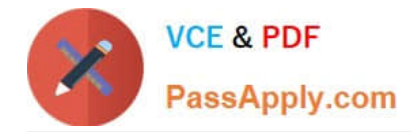

## **QUESTION 1**

A solution developer needs to provide identifiers for the components and resources in a broker environment. These identifiers are used in themqsideploycommand.

Which special character can the developer use in Windows and Linux for identifiers?

A. \$

B. .(dot)

 $C. \sim (tilde)$ 

D. \\'(apostrophe)

Correct Answer: A

#### **QUESTION 2**

A company plans to emit Common Base Events to monitor the service level agreements for the Integration Bus application. To achieve this, a solution developer has to produce monitor profiles to emit events.

Which XPath expression can the developer use to produce suitable results?

- A. \$Body/Message
- B. \$LocalEnvironment
- C. \$Root/Soap/Body
- D. \$Root/Soap/Header

Correct Answer: B

## **QUESTION 3**

A solution developer needs to connect to an IBM iSeries based warehouse system via Extensible Program Call Markup Language (xPCML). The solution developer chooses a configurable service to store the connection information of the system.

Which configurable service should the developer use?

- A. IMSConnect
- B. UserDefined
- C. EISProviders
- D. CICSConnection

Correct Answer: B

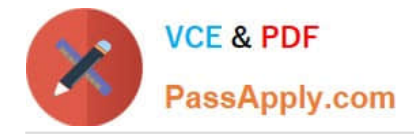

## **QUESTION 4**

A solution developer is building an application that will receive an XML message on a WebSphere MQ queue. The application must validate the XML message and thentransform it into a fixed format message.

What must the developer create to support the application, using the IBM preferred way to model messages in IBM Integration Bus V9.0?

A. An XML Schema built from an example XML document and a DFDL schema that defines the fixed format file.

B. An XML stylesheet (xsl) built from an example XML document and a DFDL schema that that defines the fixed format file.

C. A MRM message definition file with an XML physical formatlayer and a Custom Wire Format (CWF) physical format layer.

D. A MRM message definition file with an XML physical format layer and aTagged/Delimited String (TDS) physical format layer.

#### Correct Answer: C

### **QUESTION 5**

A solution developer needs to validate an XML message in an MQInput node before doing any other bitstream parsing in subsequent nodes. The solution developer has enabled validation on content.

What additional node property configurations will allow the developer to accomplish this task?

- A. Advanced: Convert
- B. Parser Options: Parse Timing: Complete
- C. Parser Options: Parse Timing: Immediate
- D. Parser Options: Parse Timing: On Demand
- E. Input Message Parsing: Message format and Message Domain

Correct Answer: E

[C9530-404 VCE Dumps](https://www.passapply.com/c9530-404.html) [C9530-404 Practice Test](https://www.passapply.com/c9530-404.html) [C9530-404 Study Guide](https://www.passapply.com/c9530-404.html)